## Mathematik II für Biologen Schließende Statistik: Hypothesentests (Forts.)

Stefan Keppeler

9. Mai 2014

<span id="page-0-0"></span>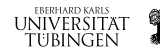

Stefan Keppeler [Schließende Statistik: Hypothesentests \(Forts.\)](#page-13-0)

[Testablauf \(Wdh.\)](#page-2-0)

[Ein- und zweiseitige Tests](#page-3-0)

[p-Wert](#page-4-0)

[Definition](#page-4-0) [Aquivalente Definition](#page-5-0) ¨ [Interpretation verschiedener p-Werte](#page-6-0)

[Vertrauensintervall](#page-7-0)

[Fehler 1. und 2. Art](#page-9-0)

[Fehler 2. Art und Macht des Tests](#page-10-0)

[Erweitertes Testschema](#page-12-0)

[p-Wert](#page-12-0) [Vertrauensintervall](#page-13-0)

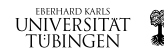

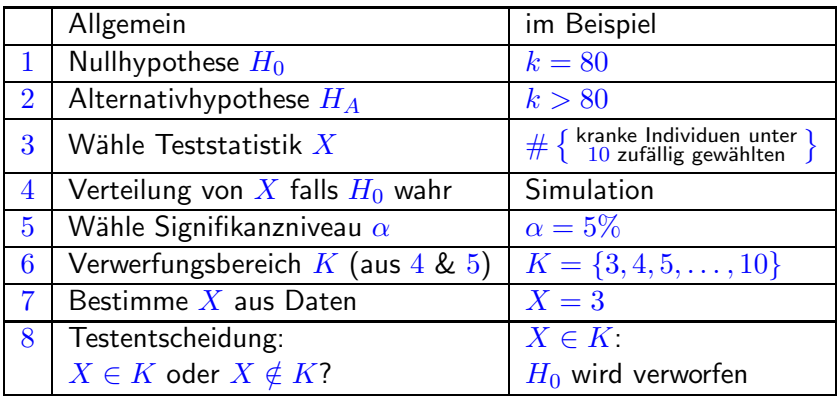

**Merke:** Je kleiner  $\alpha$  desto schwieriger wird es,  $H_0$  zu verwerfen.

Beispiel: Hätten wir  $\alpha = 1\%$  gewählt, so wäre  $K = \{4, 5, \ldots, 10\}$ **EBERHARD KARLS** gewesen und damit  $X = 3 \notin K...$ **UNIVERSITAT** tubingen

<span id="page-2-0"></span>q

► Einseitige Tests haben die Form

 $H_0$ :  $k = k_0$  $H_A: k > k_0$  (oder  $H_A: k < k_0$ )

Behauptung, die gezeigt werden soll:  $k$  ist größer (kleiner) als erwartet.

► Zweiseitige Tests haben die Form

 $H_0: k = k_0$  $H_A: k \neq k_0$ 

Behauptung, die gezeigt werden soll:  $k$  weicht von Erwartung ab (egal in welche Richtung.)

<span id="page-3-0"></span>EBERHARD KARLS **UNIVERSITAT** tubingen

**[Definition](#page-4-0)** [Aquivalente Definition](#page-5-0) ¨ [Interpretation verschiedener p-Werte](#page-6-0)

Im Beispiel: Falls  $X = 3$  beobachtet wurde, so wird...

... $H_0$  verworfen für  $\alpha = 5\%$ ... $H_0$  nicht verworfen für  $\alpha = 1\%$ ... $H_0$  verworfen, falls  $\alpha \geq 3.6\%$ ... $H_0$  nicht verworfen für  $\alpha < 3.6\%$ 

Definition: Das Signifikanzniveau, an dem der Test zwischen verwerfen und nicht verwerfen schwankt, heißt p-Wert.

**Im Beispiel:** Für  $X = 3$  beträgt der p-Wert  $3.6\%$ 

<span id="page-4-0"></span>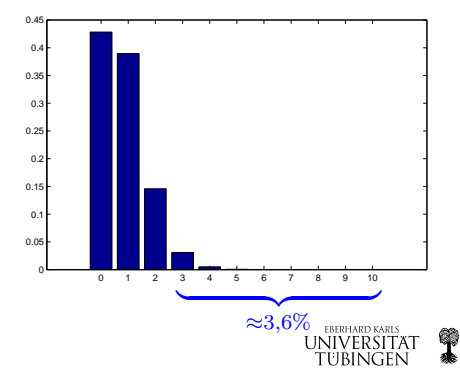

[Definition](#page-4-0) [Aquivalente Definition](#page-5-0) ¨ [Interpretation verschiedener p-Werte](#page-6-0)

**Aquivalent:** Der p-Wert ist die Wahrscheinlichkeit (unter  $H_0$ ) dafür, etwas zu beobachten, das  $H_A$  mindestens so stark unterstützt wie das, was tatsächlich beobachtet wurde.

**Im Beispiel:**  $X = 3$  beobachtet (in  $3\%$  der Fälle); noch mehr als  $X = 3$  würde  $X = 4, 5, \ldots, 10$  die Alternativhypothese  $H_A$ unterstützen.

 $X \geq 3$  wird in  $3.6\%$  der Fälle beobachtet (p-Wert).

<span id="page-5-0"></span>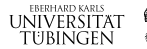

[Definition](#page-4-0) [Aquivalente Definition](#page-5-0) ¨ [Interpretation verschiedener p-Werte](#page-6-0)

## Interpretation verschiedener p-Werte:

(mit Vorsicht zu genießen)

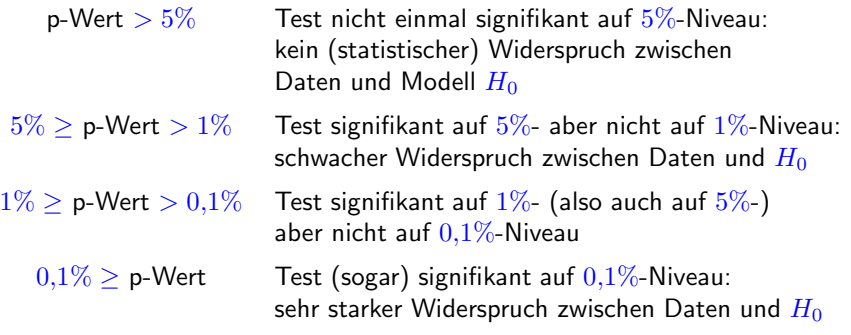

**EBERHARD KARLS** UNIVERSITAT

TUBINGEN

<span id="page-6-0"></span>₩

Angenommen,  $X = 3$  wurde beobachtet (und  $\alpha = 5\%$ ) dann...

- vird  $H_0$ :  $k = 80$  verworfen zugunsten von  $H_A$ :  $k > 80$
- vurde  $H_0$ :  $k = 79$  erst recht verworfen zugunsten von  $H_A: k > 79$ , ebenso wie  $H_0: k = k_0$  zugunsten von  $H_A: k > k_0$  für alle  $k_0 \leq 80$ .

## Was passiert für  $k_0 > 80$ ?

Neue Rechnung/Simulation (wiederhole Testschritt 4) zeigt

- $\blacktriangleright$   $H_0: k = k_0$  wird verworfen zugunsten von  $H_A: k > k_0$ für alle  $k_0 \leq 87$ .
- <span id="page-7-0"></span> $\blacktriangleright$   $H_0$ :  $k = k_0$  wird nicht verworfen zugunsten von  $H_A : k > k_0$ für alle  $k_0 > 87$ ,

$$
\text{denn (für } X = 3): \begin{array}{c|c|c|c|c} k_0 & 87 & 88 \\ \hline \text{p-Wert} & 4,87\% & 5,02\% & > 5\% \\ \end{array} \begin{array}{c|c|c} \text{USWERSITAT} & \text{R} \\ \text{TUBINGEN} & \text{SUSY} \\ \end{array}
$$

**Definition:** Das  $(1 - \alpha)$ -Vertrauensintervall (Konfidenzintervall, -bereich) für  $k$  besteht aus denjenigen Zahlen  $k_0$  für die  $H_0$ :  $k = k_0$  nicht verworfen wird.

**Im Beispiel:** Falls  $X = 3$  beobachtet wurde: 95%-Vertrauensintervall für k:  $\{88, 89, ..., 1000\}$ .

Merke: Das Vertrauensintervall hängt (wie der p-Wert) vom beobachteten Wert von  $X$  ab.

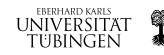

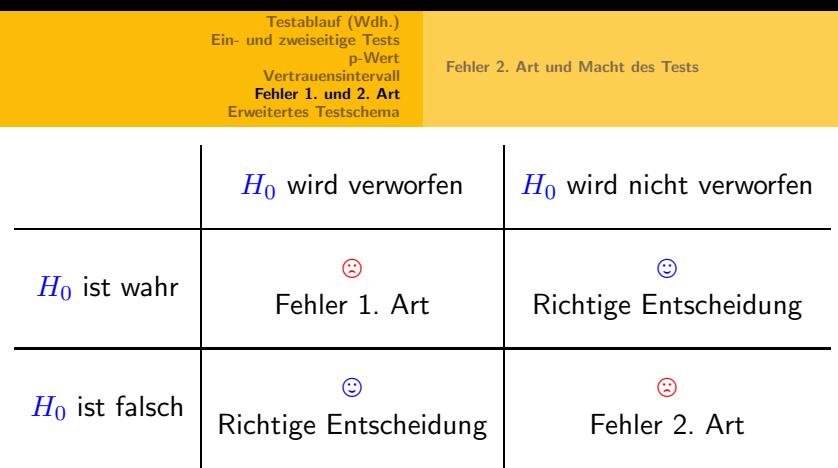

 $\triangleright$  Fehler 1. Art  $\leftrightarrow$  Signifikanzniveau: Falls  $H_0$  gilt, so begeht der Test in  $\leq \alpha$  der Fälle einen Fehler 1. Art (gemäß Konstruktion des Verwerfungsbereichs  $K$ ).

<span id="page-9-0"></span>► Fehler 2. Art  $\leftrightarrow$  Zusätztliche Annahmen, Simulation...

[Fehler 2. Art und Macht des Tests](#page-10-0)

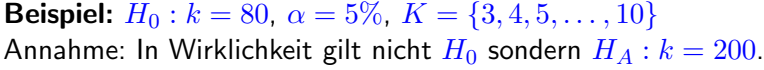

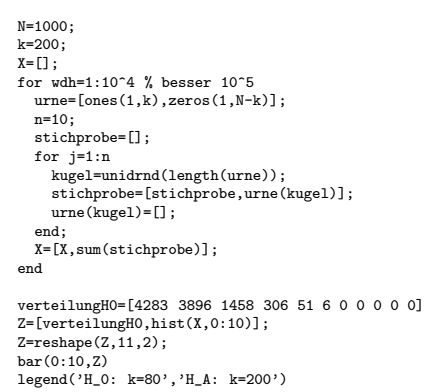

<span id="page-10-0"></span>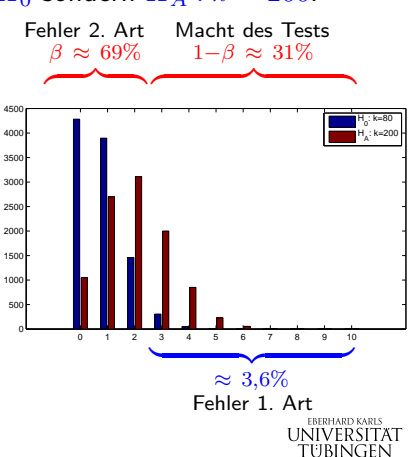

[Fehler 2. Art und Macht des Tests](#page-10-0)

**Beispiel (Forts.):** (Annahme:  $H_A$  gilt)

- ► In  $31\%$  der Fälle wird  $H_0$  verworfen, in  $69\%$  der Fälle nicht.
- ► Wahrscheinlichkeit für einen Fehler 2. Art ist  $\beta = 69\%$  (falls  $H_A$  gilt).
- $\blacktriangleright$  1  $\beta$  (hier = 31%) heißt Macht des Tests.

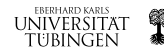

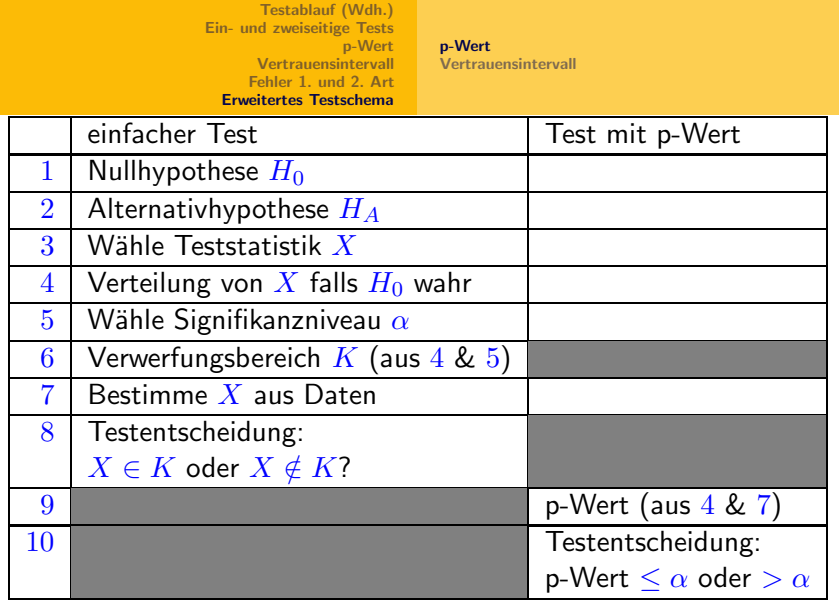

 $X \in K$  bzw. p-Wert  $\leq \alpha$ :  $H_0$  wird verworfen  $(H_A$  statistisch bewiesen)

 $X \notin K$  bzw. p-Wert  $\geq \alpha$ :  $H_0$  wird nicht verworfen

Stefan Keppeler [Schließende Statistik: Hypothesentests \(Forts.\)](#page-0-0)

**EBERHARD KARLS** UNIVERSITAT

**TUBINGEN** 

<span id="page-12-0"></span>q

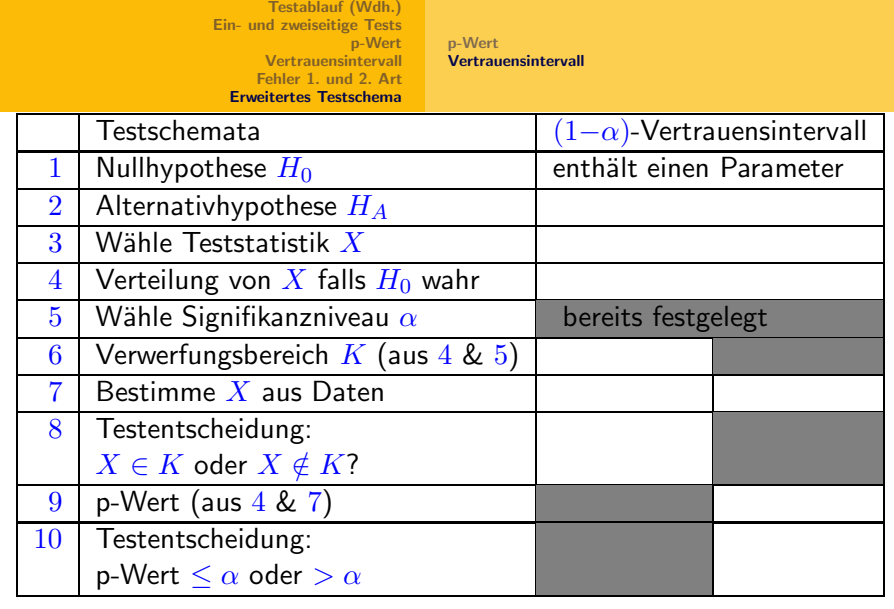

 $X \in K$  bzw. p-Wert  $\leq \alpha$ : Wert des Parameters liegt nicht im Vertrauensintervall für den Parameter

<span id="page-13-0"></span>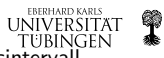

TUBINGEN<br>*X* ∉ *K* bzw. p-Wert >  $\alpha$ : Wert des Parameters liegt im Vertrauensintervall

Stefan Keppeler [Schließende Statistik: Hypothesentests \(Forts.\)](#page-0-0)